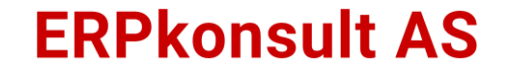

### **SAF-T i M3 Cloud**

### **Infoteam**

- Løsningsarkitektur
- Økonomi og regnskap
- Logistikk og Lager
- Operasjonell Digitalisering
- Smart utnyttelse av M3
- Apper og Integrasjoner

16 employees:

1 Executive Solution Architect

1 Solution Architect Finance

1 Project Manager

2 Senior Business Consultant

7 ERP Business Consultants

4 ERP Technical Consultants

«Vi hjelper våre kunder å utnytte M3 Cloudsuite på en bedre måte gjennom prosessforbedring og operasjonell digitalisering»

**infor** 

Preferred **Delivery Partner** 

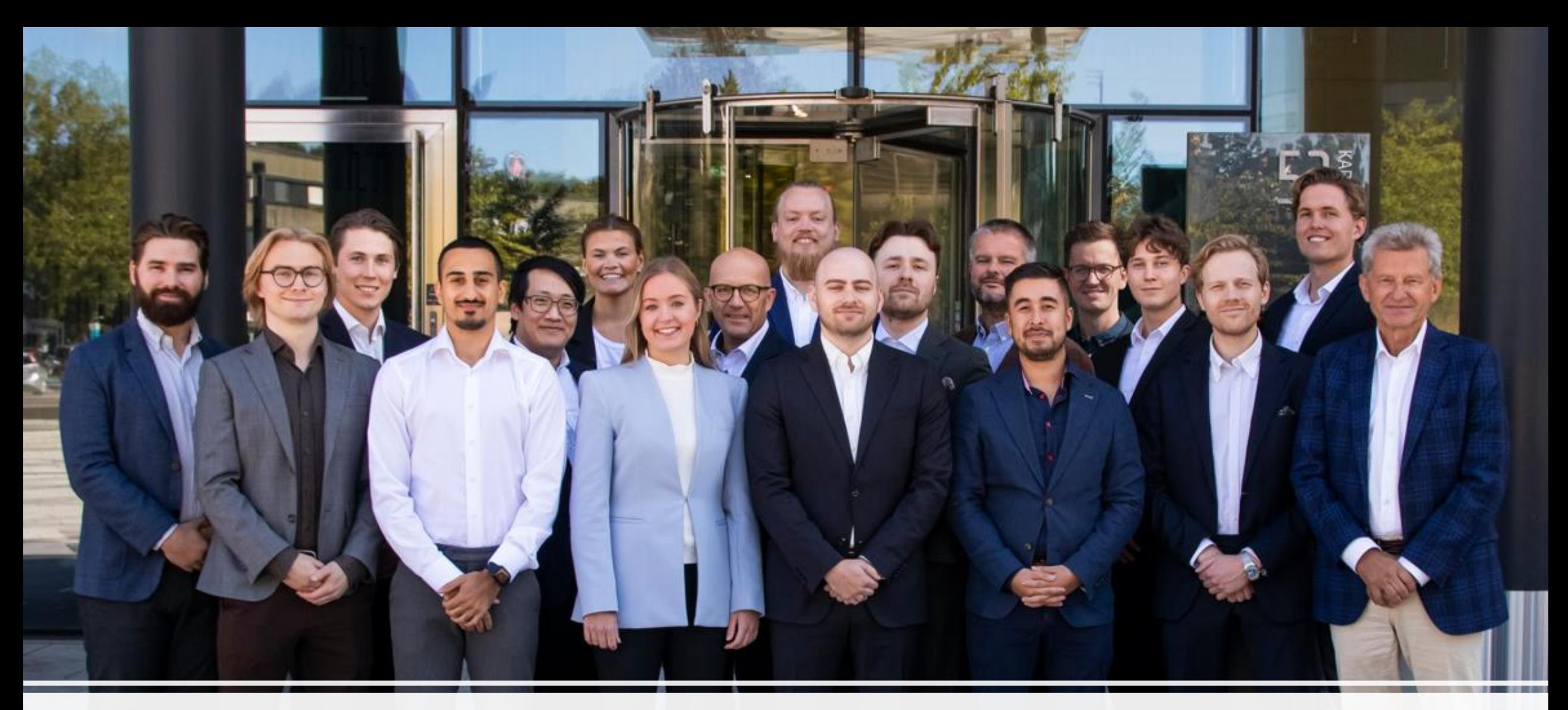

### Grunnleggende om SAF-T

- Standard Audit File Tax
- Et standardformat (OECD standard) for utveksling av regnskapsopplysninger, skal benyttes ved bokettersyn eller annen form for kontroll fra Skatteetaten
- Virksomheter med mindre enn 5 millioner kroner i omsetning er unntatt fra kravet. Men dersom disse virksomhetene likevel har bokførte opplysninger elektronisk tilgjengelig, blir de omfattet av kravet.
- Rapporteres ved forespørsel fra Skatteetaten

### Overordnet om innhold

- SAF-T filen skal inneholde grunndata for hovedbok, kunder og leverandører
	- Kontoplan
	- Kunderegister med IB/UB
	- Leverandørregister med IB/UB
- Filen skal inneholde transaksjonsdata for valgt periode (hovedbok)
- Oversettelsestabeller
	- Kontoplan
	- MVA-koder
- Spesifikasjon av andre kontodimensjoner

# **SAF-T i M3 Cloud**

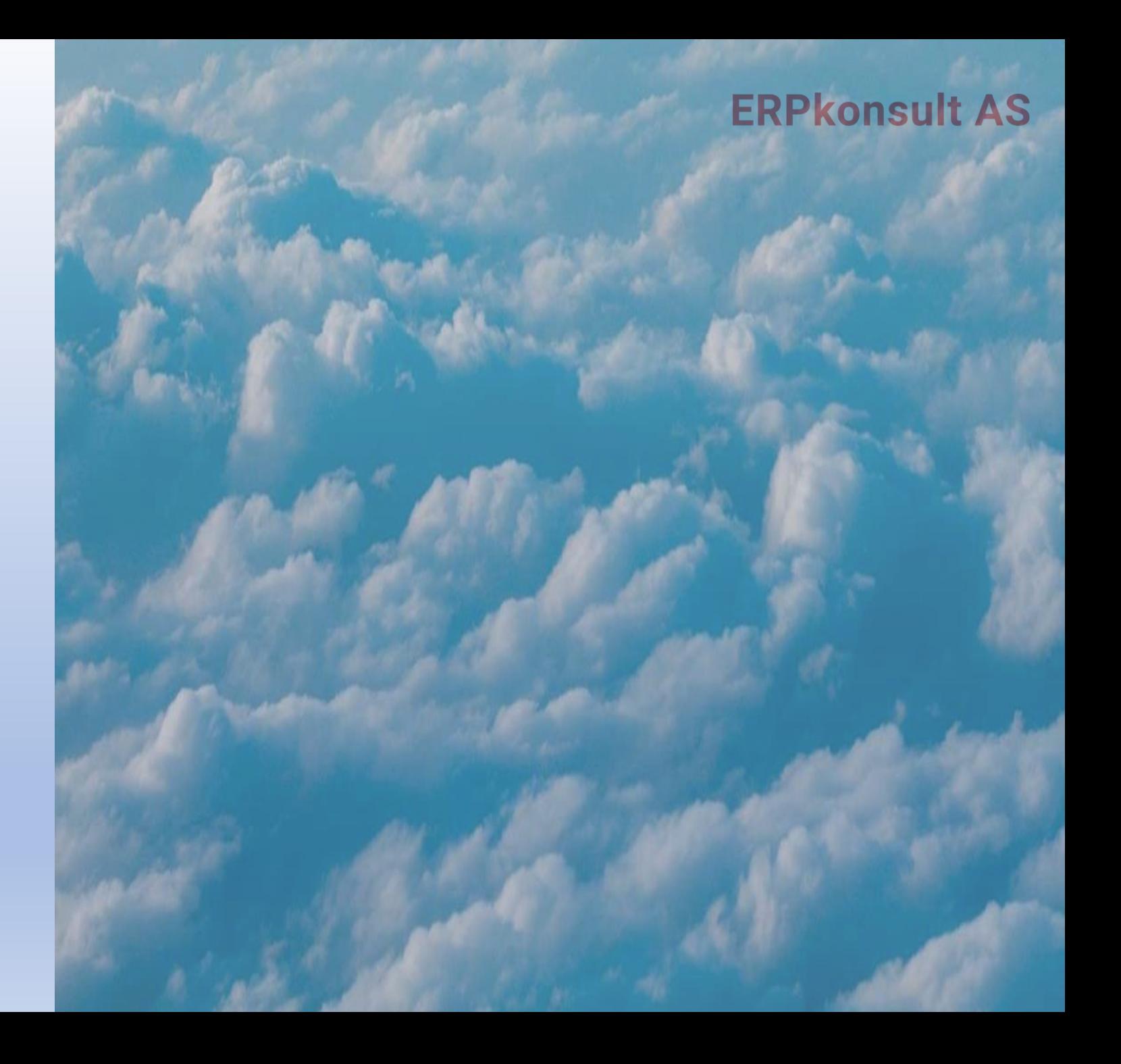

# Konfigurasjon i M3 Cloud

- Noe XML hodeinformasjon defineres i TXS035
- Øvrig informasjon i ulike masterdata-tabeller i M3
	- Net Change Report (NCR) beskriver konfigurasjon og hvor i M3 XML-data hentes fra
- Rapportering på Skatteetatens standard kontoplan
	- Kan velge mellom 2- eller 4-sifret standard kontoplan
- Oversettelsestabell opprettes i GLS030 => <StandardAccountID> med underspesifikasjon i GLS031 og GLS032
	- Støtte for å rapportere på RF-1167 koder i tillegg til, eller i stedet for, standardkonto

# Konfigurasjon i M3 Cloud

- Krav til rapportering på Skatteetatens standard MVA-koder
	- Oversettelsestabell opprettes i CRS881 (MsgStd=M3BE) første gang SAF-T filen kjøres fra AAS300
	- Opprett oversettinger pr mva kode i CRS882
		- Skatteetatens standardkode angis ikke med innledende null
- Alle MVA-koder i CRS030 og CRS031 må ligge på divisjonsnivå for å komme med i <TaxTable> i XML-filen.
- ISO kode må være definert på landkode NO i CRS045
- Kontodimensjon 2 og 3 tas med dersom obligatorisk i ACR i CRS630

### M3 konfig - hodeinformasjon TXS035

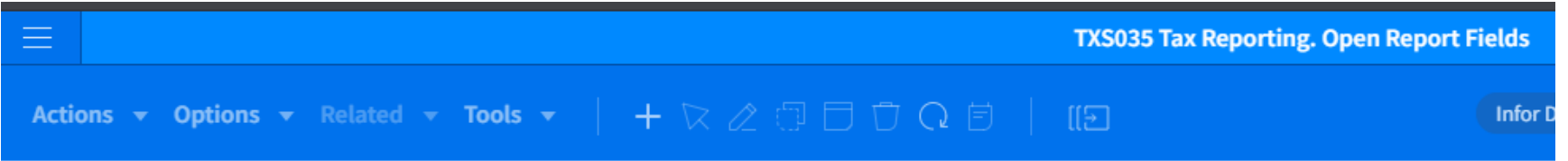

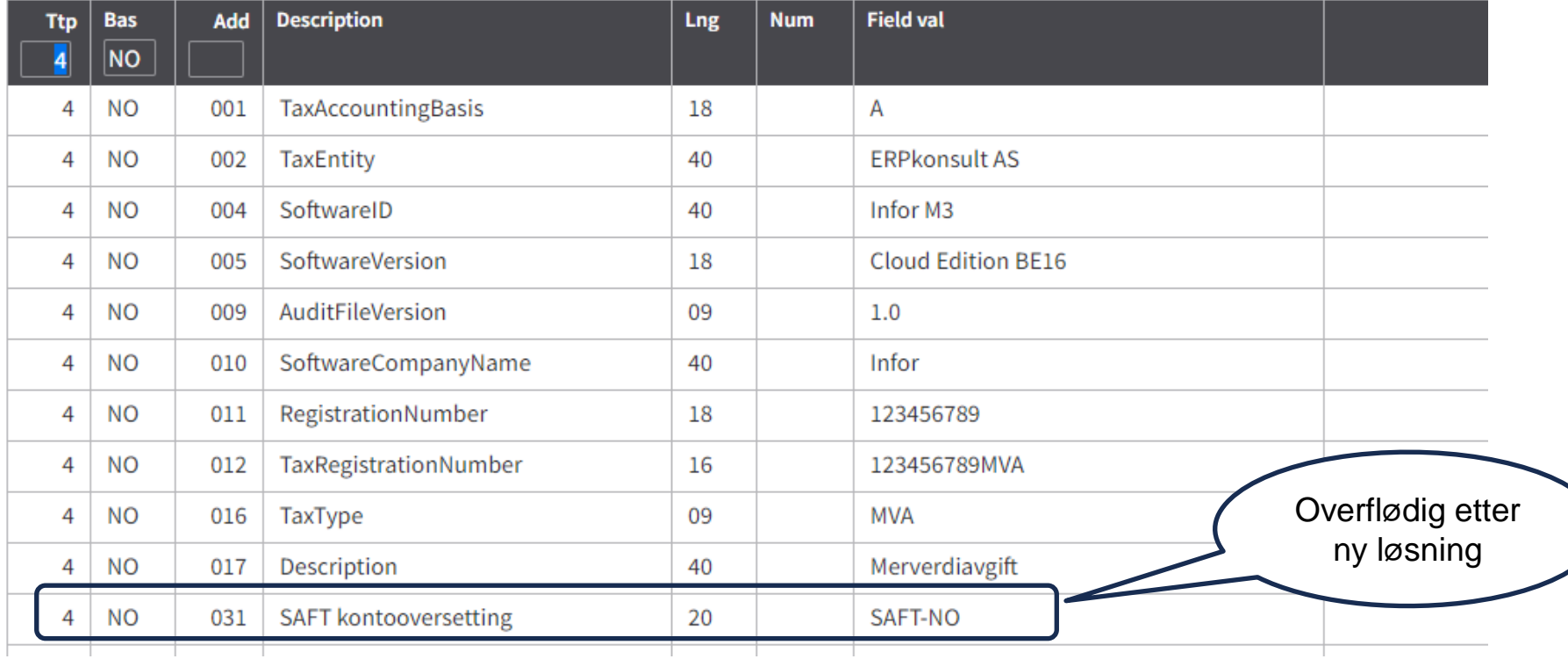

# M3 konfig - konvertering GL

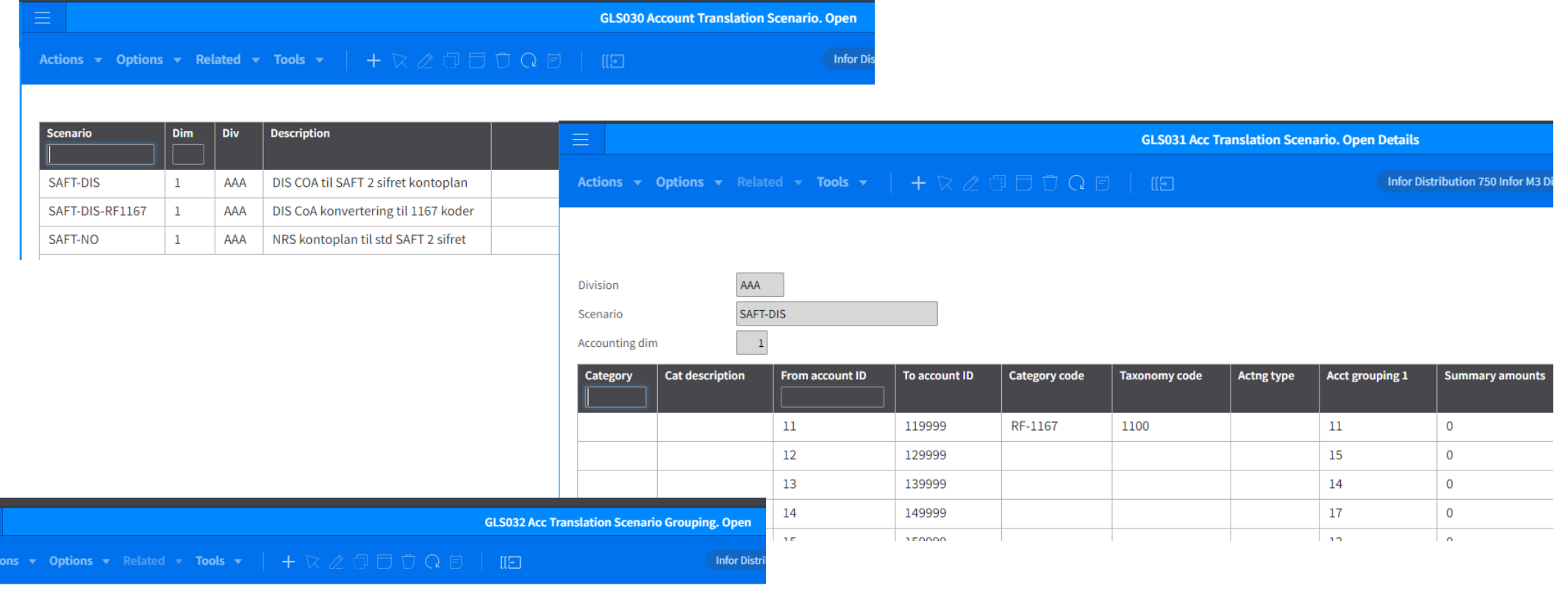

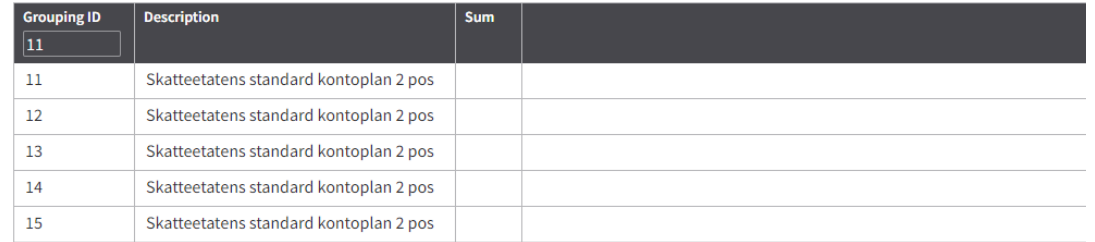

# M3 konfig – konvertering i GLS031

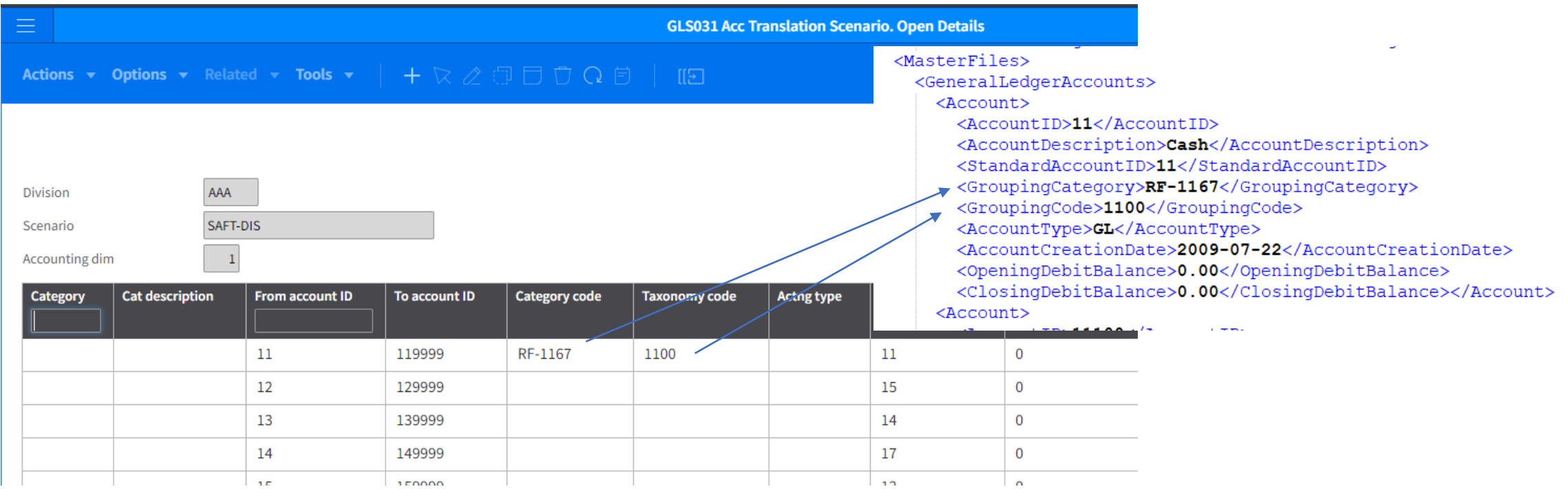

• Benytter «Acct grouping 1» for å konvertere til standard 2/4 sifret konto (krever at verdiene ligger i GLS032)

### M3 konfig - konvertering MVA CRS881

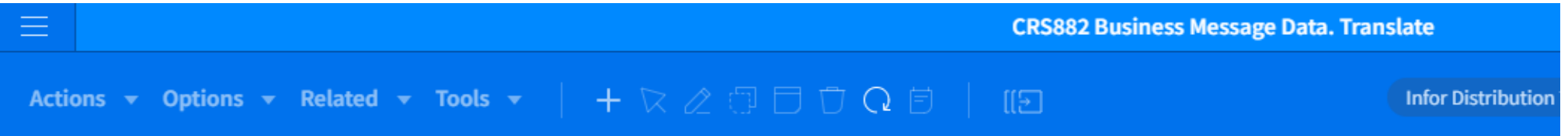

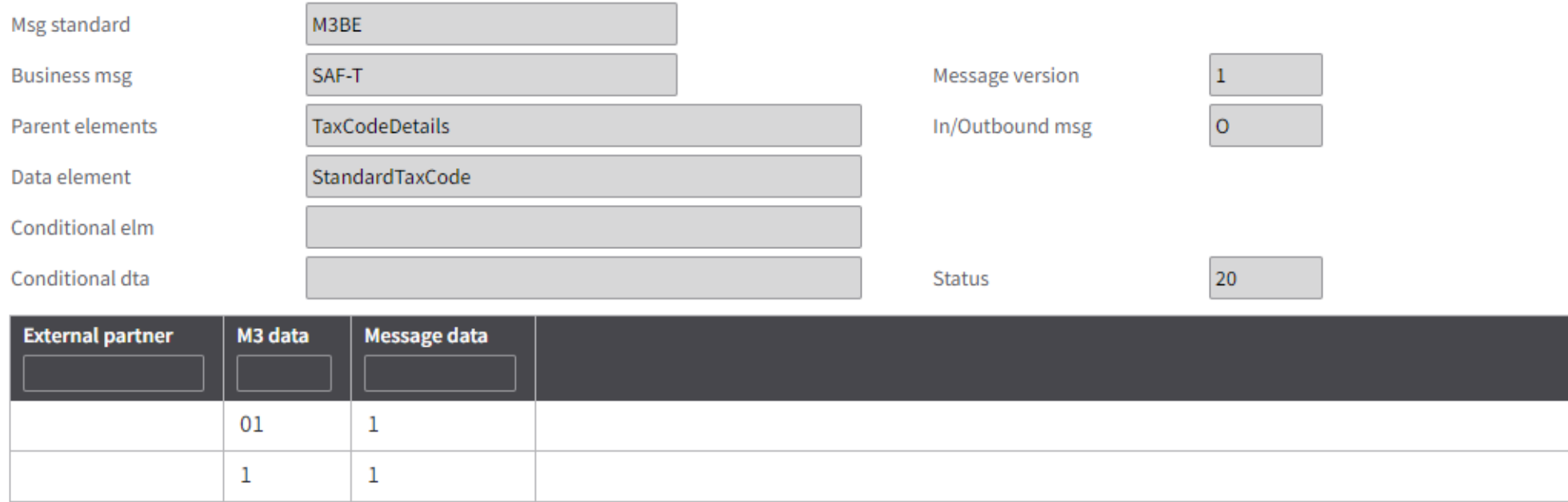

### AnalysisTypeTable

- Informasjon om kontodimensjoner
- M3 fyller XML med informasjon fra kontodimensjon 2 og 3
	- Kun dersom ACR=«Mand def» (3 eller 4) på konto
		- Da lages det en analysis section i XML General Ledger
		- Oversetting hentes fra CRS630 dim 2 og 3 for de forekomstene som faktisk er i bruk i hovedbok (general ledger)
- CRS012 må være på norsk for at AnalysisTypeTable skal fylles

### AnalysisTypeTable

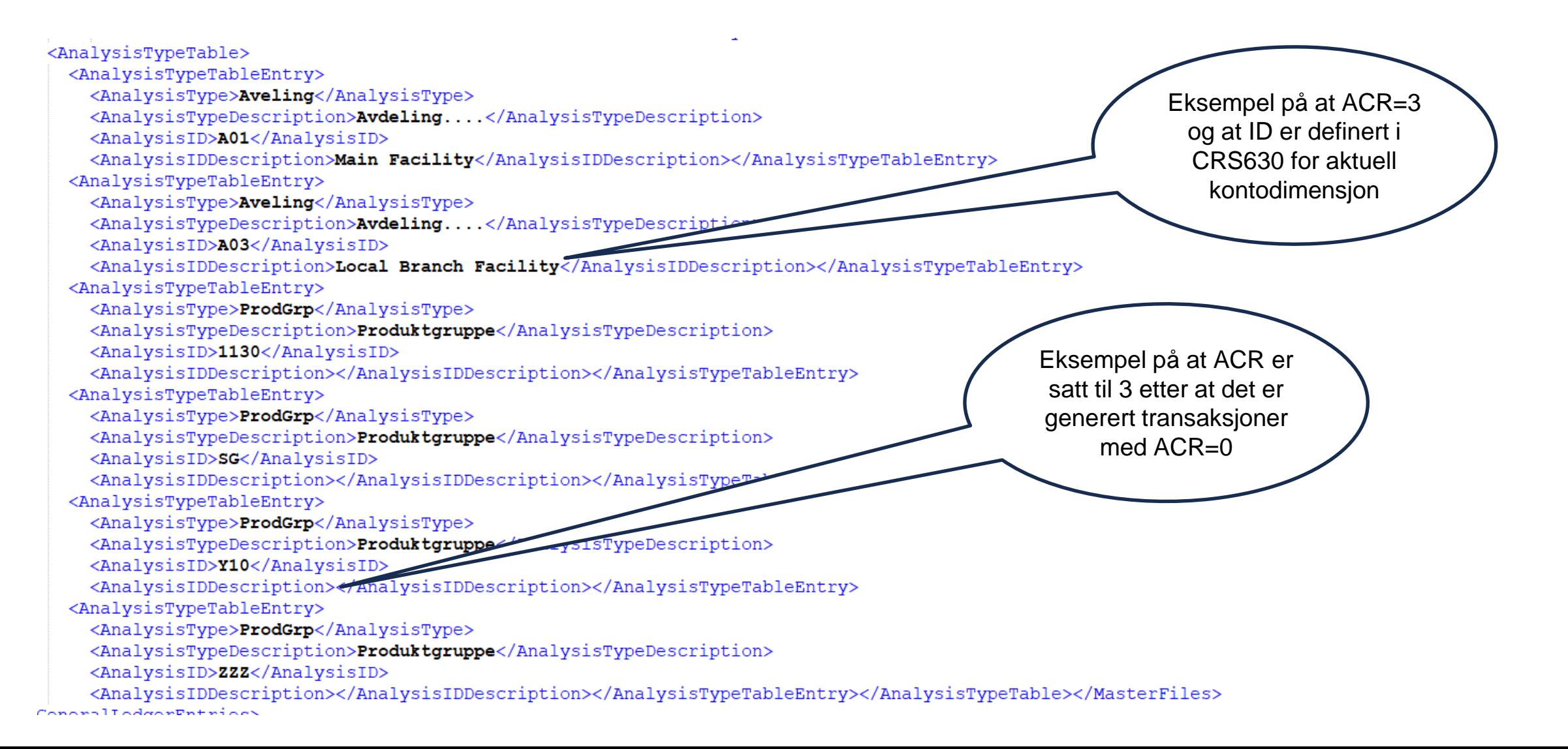

# Prosessering av XML-fil i M3 Cloud

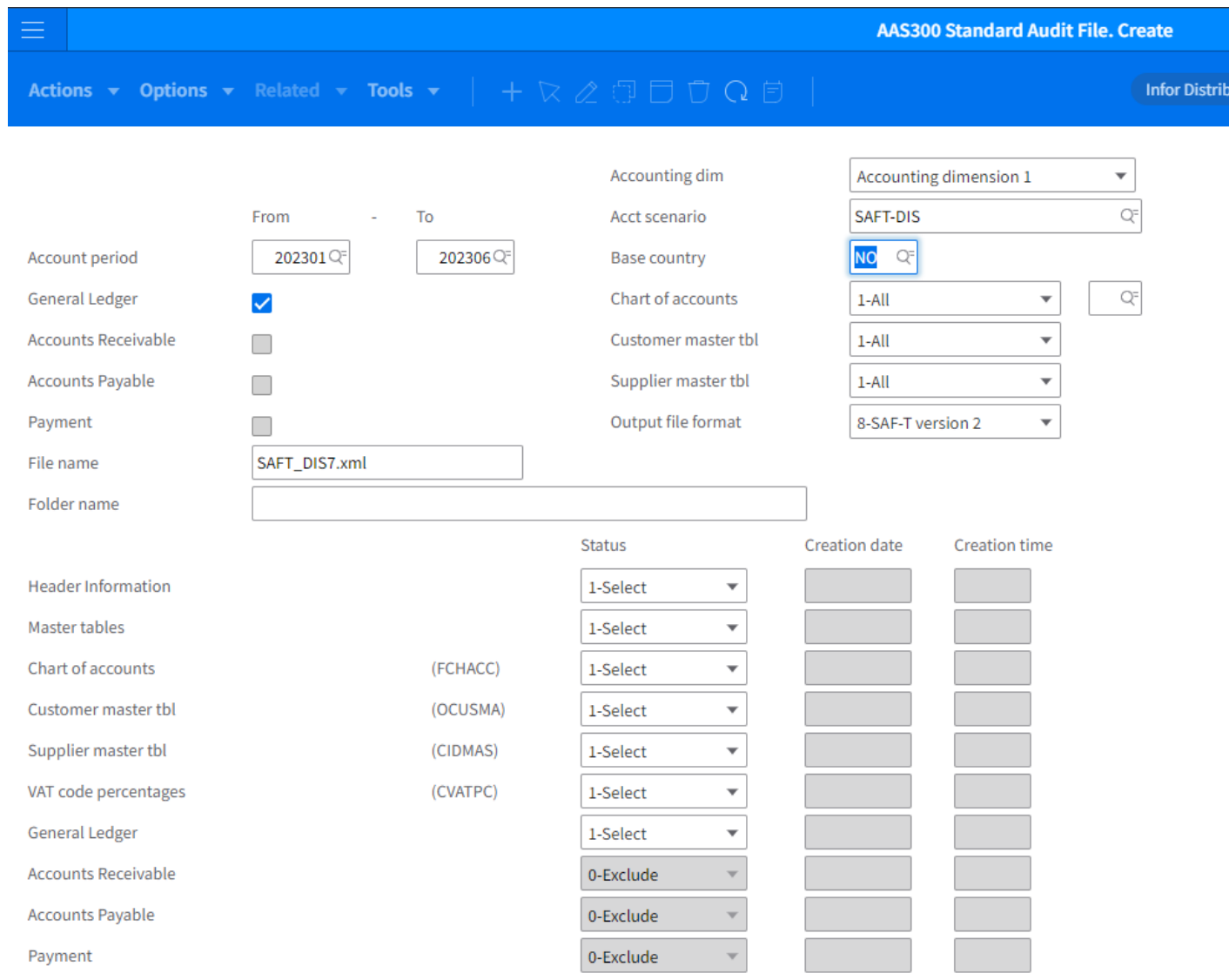

- Kjøres fra AAS300
- Output File Format = 8
- Base Country = NO
- Valgfri konverteringstabell (GLS030)
- Ikke endre "faste" parametre
- Filnavn må være \*.xml
- Årskjøring for GL, AR og AP må være kjørt
- Filen genereres i MvxFileTransfermappen under AdminstrationTools\ BusinessEngineFiles

### Ny rapportgenerator kommer

Mulighet for å bygge XML selv  $\bullet$ 

Industry - Q4

#### **Financial Report Generator**

#### **New tool for creating** electronic audit files

A trend within govermental control is to introduce electronic audit files. Companies are obliged to create an audit file each month and if requested send it to the government

. . . . . . . . . . . . .

• Define the report required from the government

• Connect each XML tag o M3 database

• Create the report

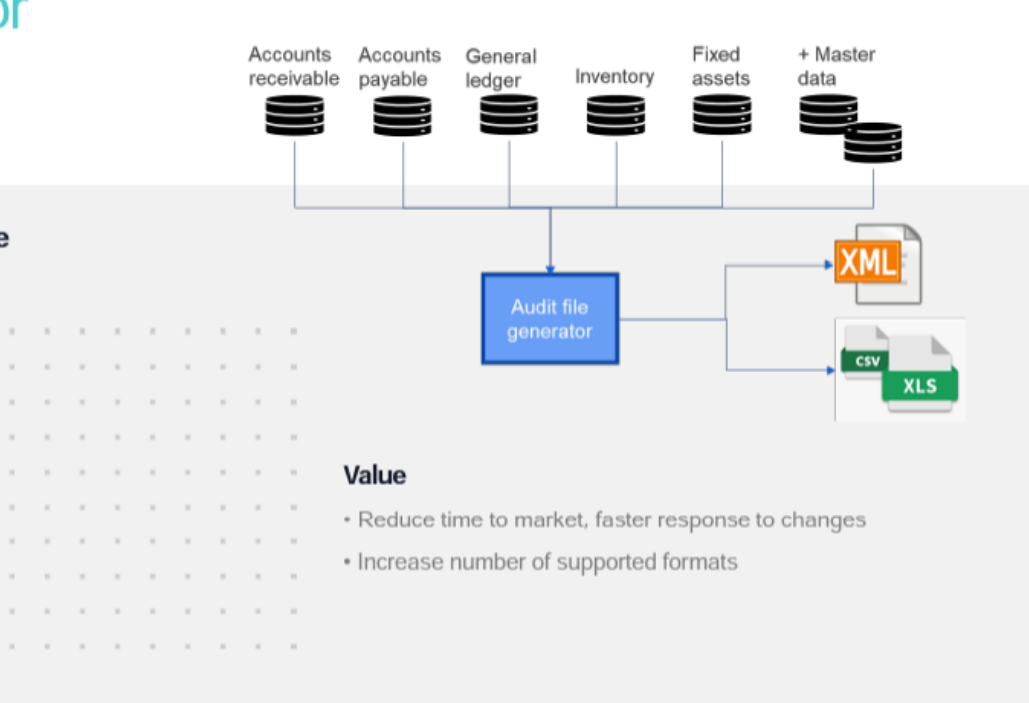

### *Spørsmål ?*

*[terje@erpkonsult.no](mailto:terje@erpkonsult.no)*

*Terje Fagerås*